# **High Availability and Oracle Parallel Fail Safe**

# **James Viscusi Oracle Corporation**

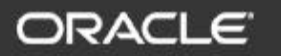

#### **The Challenges of High Availability Data Servers**

- **Many high availability products from Oracle**
- **To use them you must….**
	- **architect / implement a solution**
	- **perform extensive testing to verify...**
		- **components coexist**
		- **failure scenarios**
	- **maintain the solution across upgrades**
- **Customers typically deploy one of two solutions:**
	- **Single Instance Oracle with Cold Failover**
	- **Oracle Parallel Server**

ORACL

2

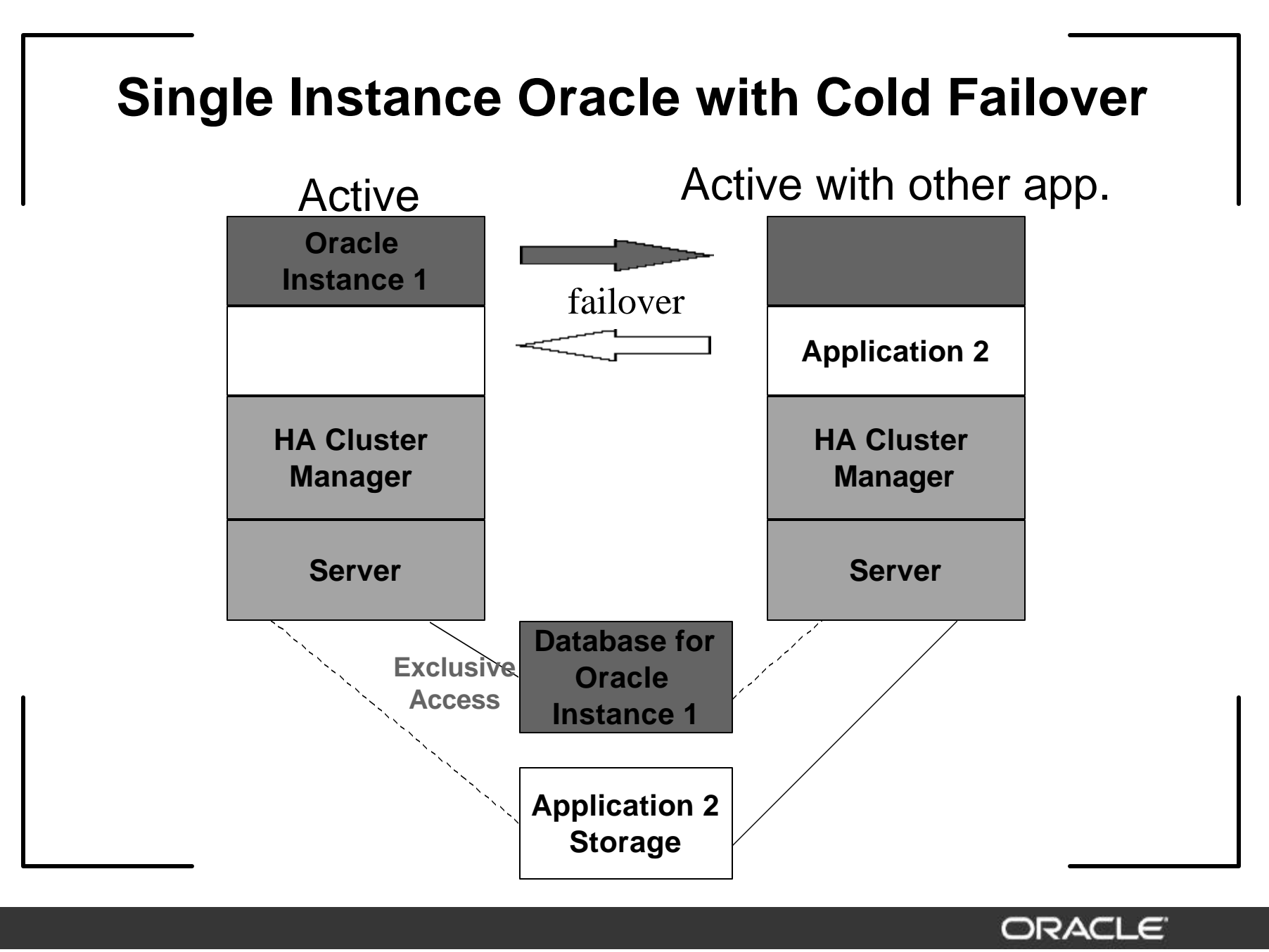

Copyright **1-3** Oracle Corporation, 2001. All rights reserved.

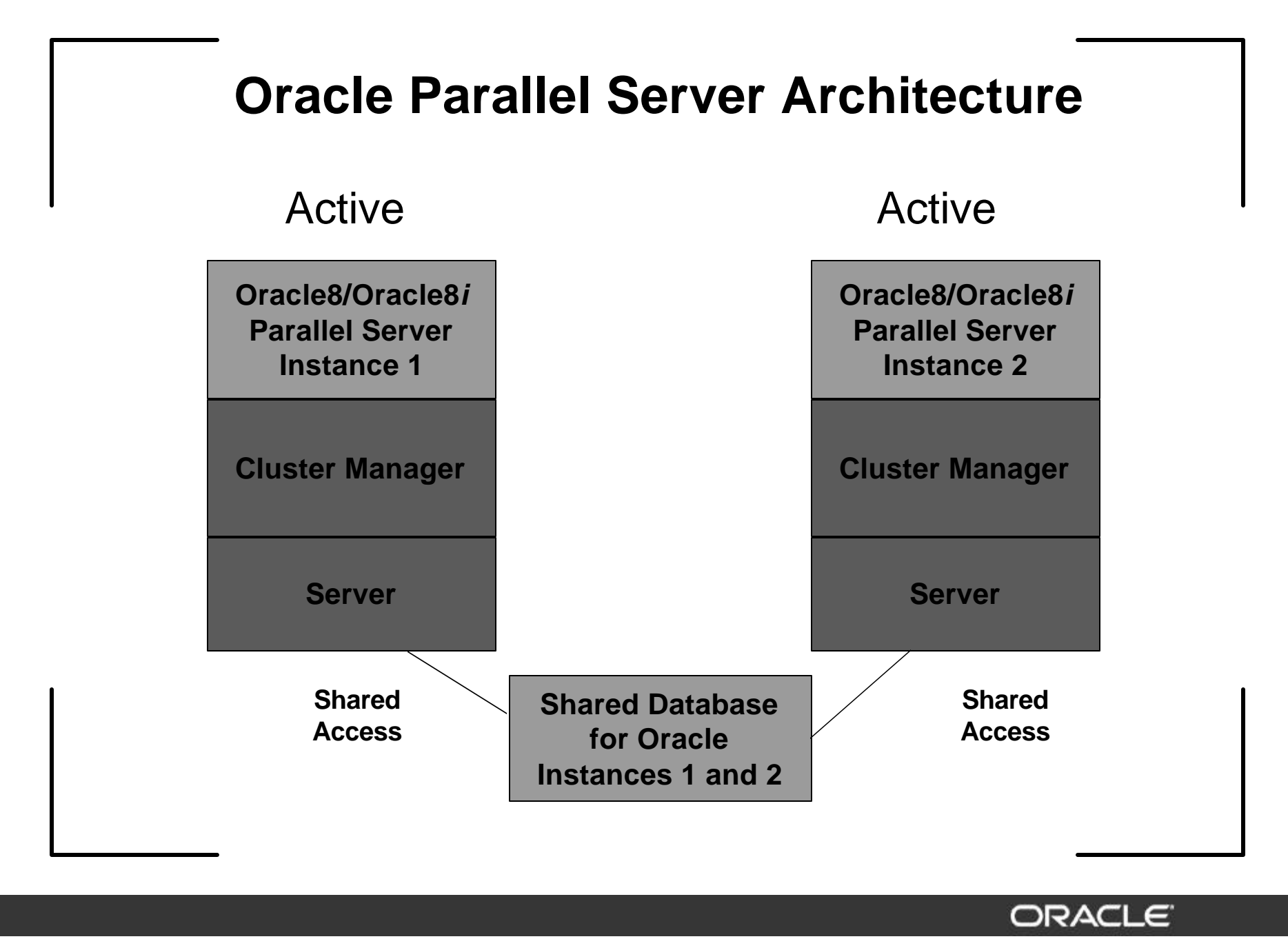

#### **Oracle Parallel Fail Safe**

- **Let Oracle manage this complexity**
	- **Oracle Parallel Fail Safe is a pre-packaged, preconfigured, pre-tested high availability solution**
	- **Built upon Oracle8***i* **Parallel Server**
	- **Integrated with high availability products from UNIX vendors**
	- **Compatible with off-the-shelf and custom applications**

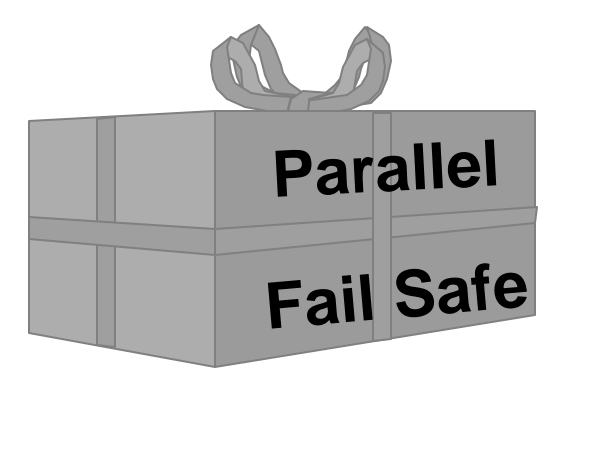

ORACLE

5

#### **Oracle Parallel Fail Safe**

- **Special Primary/Secondary Parallel Server configuration optimized for High Availability**
	- **Application services provided by the primary instance**
	- **Secondary instance ready to take over in the event of a failure**
- **Tightly integrated with cluster manager for fast detection and response**
- **Performs like cold failover from application perspective, but recovers quickly because it's Parallel Server**

#### **Benefits of Oracle Parallel Fail Safe**

- **Complete fault detection of all types of hard and soft failures including those outside the instance**
- **Intelligent agents take actions when faults detected**
	- **automatically restart failed instance when the secondary instance is down for maintenance**
	- **automatically restart failed listener processes**
- **Faster resumption after failure**
	- **send automatic notification of instance up or down to interrupt sessions to reconnect/resume**
	- **automatically move IP's to eliminate reconnection delay**

#### **Benefits of Oracle Parallel Fail Safe**

- **Failover agents automatically capture diagnostics information**
- **Better performance after failover through warming of the library cache on the secondary instance**
- **Entire hardware and software stack is fully tested under a suite of test scenarios to prove all components are compatible**
- **Easy to setup and install**
	- **Includes templates and sample configurations**

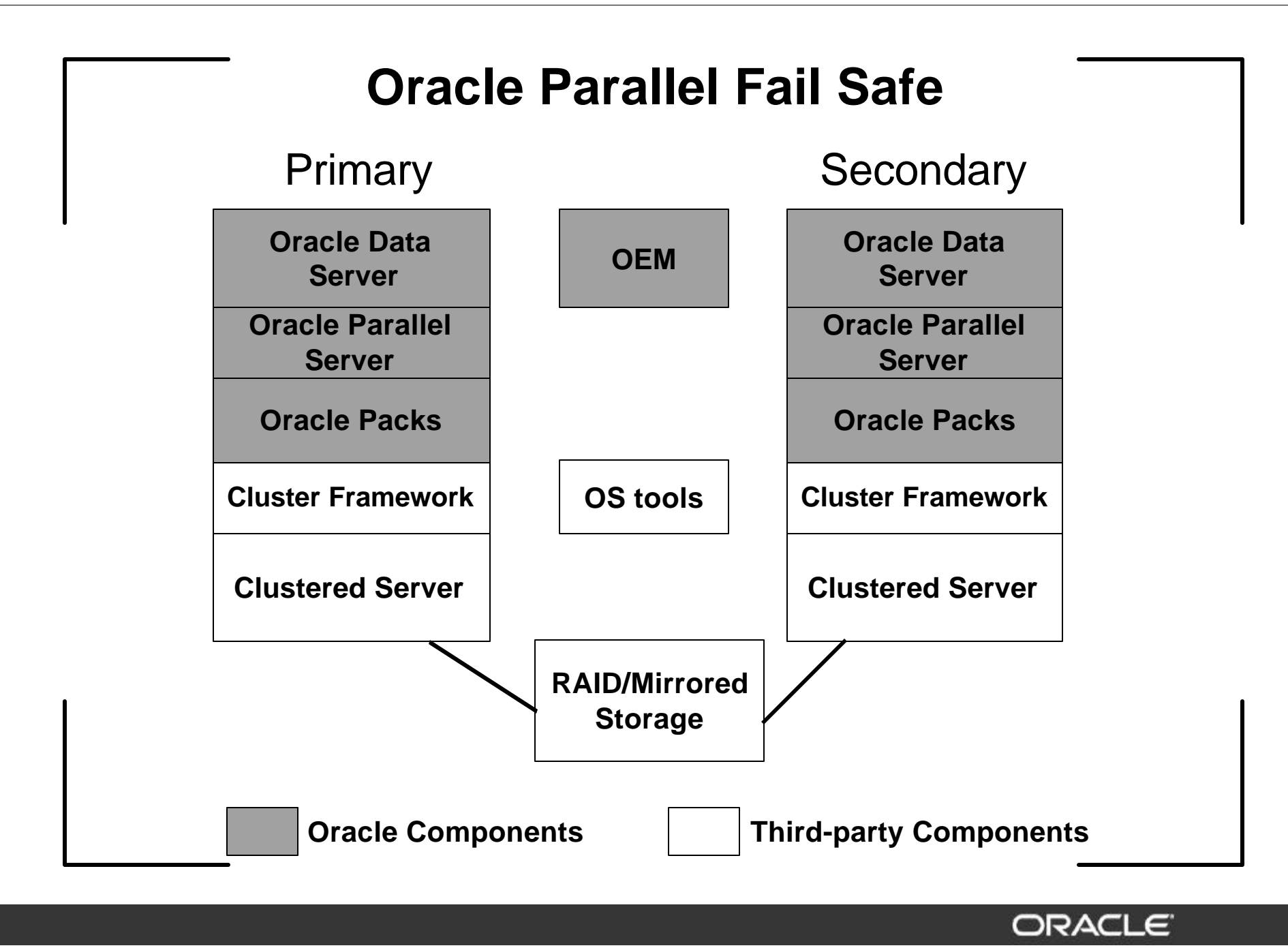

Copyright © Oracle Corporation, 2001. All rights reserved. **1-9** 

#### **Oracle Parallel Fail Safe New 8.1.7 Features**

- **OPFS 8.0.6/8.1.6 has already shipped on HP. New for 8.1.7…**
	- **Generic release supporting more UNIX platforms**
	- **Improved failover performance**
	- **Fast, event-based detection of instance failure.**
	- **Secondary IP addresses float, helping to minimize TCP/IP timeouts**
	- **NLS support**
	- **3-node N+1 configuration**

#### **Oracle Parallel Fail Safe New 8.1.7 Features**

- **Continued…**
	- **Support for Parallel Server Primary/Secondary configuration**
		- **Primary/secondary roles enforce access**
		- **Locks mastered locally to remove runtime overhead**
	- **Improved user interface**
	- **Uptime compliance is recorded**
	- **Better error and message logging**
	- **Improved oracle\_ping timeouts**
	- **Improved PFS installer**

Copyright © Oracle Corporation, 2001. All rights reserved. **1-11** 11

#### **OPFS 8.1.7 Concepts** *Oracle Service*

- **Oracle Service is a logical way to represent an application:**
	- **eg. CRM Oracle Service and ERP Oracle Service**
- **Parallel Fail Safe uses Oracle Service as the unit of control**
	- **can boot, move, halt, measure, upgrade, and report**
	- **can contain planned and unplanned outages**
	- **can phase planned outages and off-peak processing**

#### **OPFS 8.1.7 Concepts** *Oracle Instance Roles*

- **OPFS uses the built in "role" functionality in OPS to set the primary and secondary role for the instances**
- **OPFS uses Net8 to connect to the appropriate role, even when clients accidentally attempt connection to the wrong instance**
- **Advantages:**
	- **Inadvertent connections to an instance are rejected and forwarded to the correct instance**
	- **Low runtime overhead**
		- **All locks are mastered at the primary instance**

#### **OPFS 8.1.7 Concepts** *Oracle Instance Roles*

• **Values for instance\_role seen in v\$instance when active\_instance\_count=1:**

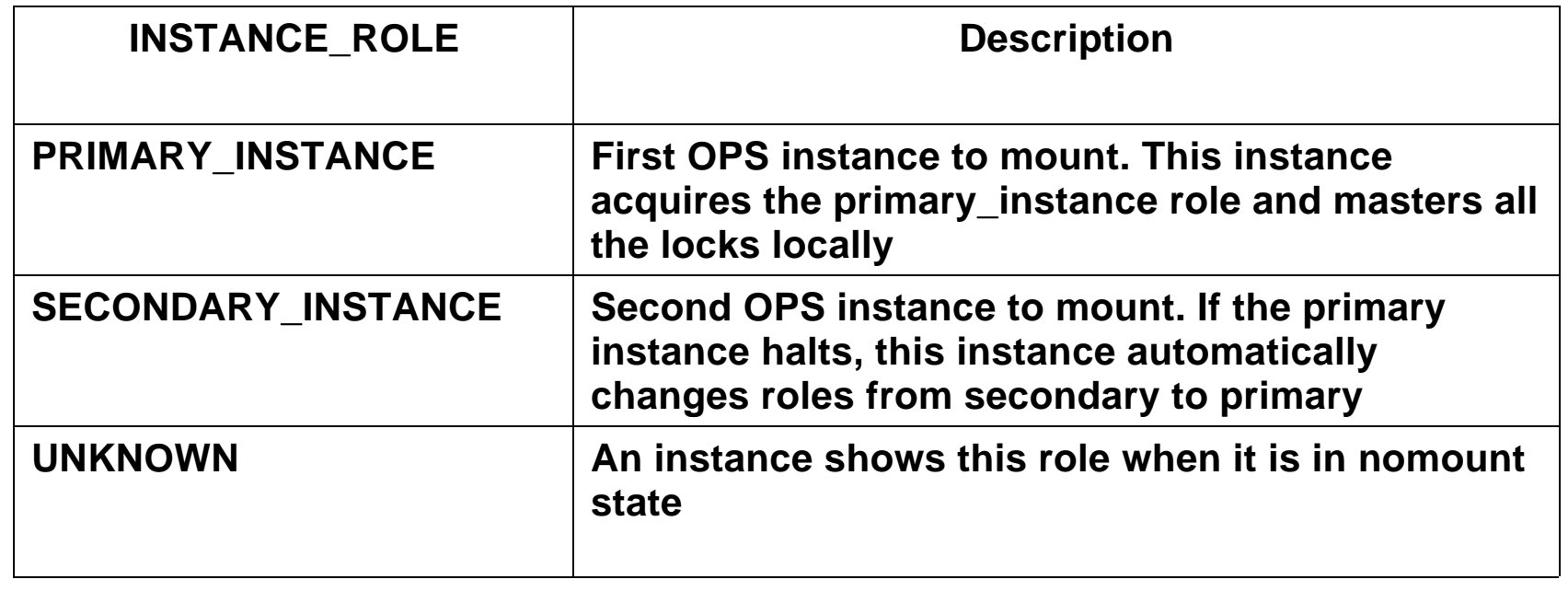

Copyright © Oracle Corporation, 2001. All rights reserved. **1-14** 1-14

### **OPFS 8.1.7 Concepts** *Oracle Instance Roles in NET8*

• **Values for instance\_role in tnsnames.ora file:**

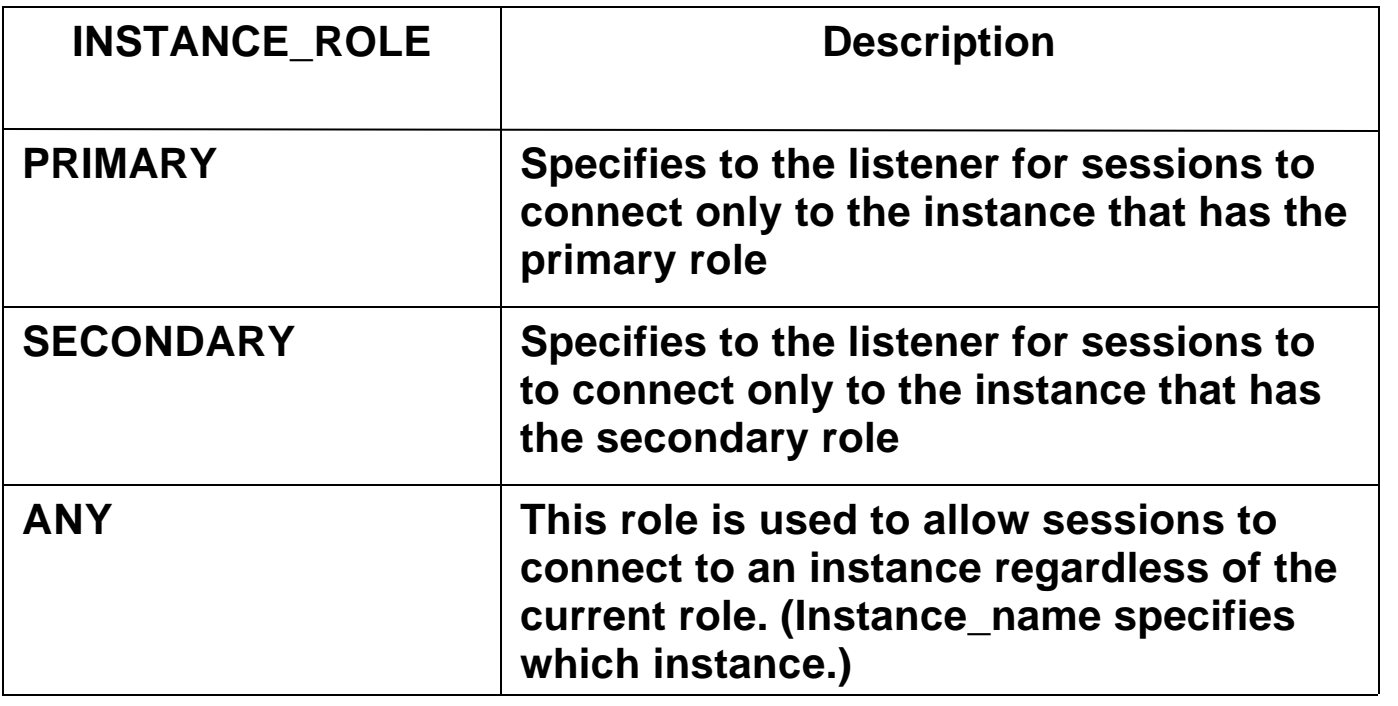

### **OPFS 8.1.7 Concepts** *Preferred Primary/Secondary Node*

- **Preferred Primary Node**
	- **The node which the user has designated as primary. At initial startup, this is the node where OPFS will attempt to start the primary instance**
- **Preferred Secondary Node**
	- **The node which the user has designated as secondary. At initial startup, this is the node where OPFS will attempt to start the secondary instance**

ORAC

### **OPFS 8.1.7 Concepts** *Oracle Services and Roles*

- **How it works:**
	- å **OPFS mounts the preferred primary instance first acquiring the service and primary role**
	- **Q** OPFS mounts the preferred secondary instance **second acquiring the service and secondary role**
	- é **At failover, the service and primary role register at the secondary instance**
	- è **After restore, the roles are reversed**
- **Applications connect to a primary instance, to a secondary instance, or to a named instance**

#### **OPFS 8.1.7 Concepts Oracle** *PFS Packs*

- **Two Oracle PFS Pack per Oracle Service**
	- **one supporting primary instance**
	- **one supporting secondary instance**
- **Oracle PFS Pack has the following components:**
	- **Resources**
	- **Pack profile**
		- **(run script, halt script, failover policy, package switching)**
	- **Monitors**
- **The behavior of the Oracle PFS Pack is determined by the node it is running on - home or foreign**

#### **Oracle PFS Packs** *Resources*

- **Resources**
	- **Floating IP Addresses**
	- **Database Volume Groups (optional)**
	- **Oracle Instances**
	- **Public and Private Listeners**
		- **Each pack contains one public listener and one private listener**
		- **Public listener provides session access to the Oracle instance**

#### **Oracle PFS Packs** *Home / Foreign Node*

- **On the home node, the pack exists with all resources and package switching enabled**
- **On the foreign node, the pack exists with the IP addresses only and package switching disabled**
	- **Keeping the IP addresses available eliminates TCP/IP timeouts**

#### **Oracle PFS Packs** *Run Script on the Home Node*

- **Executed by the cluster service under timer** 
	- **Activates Volume Groups**
	- **Enables IP addresses**
	- **Starts public and private listeners**
	- **Starts the Oracle instance**
	- **Starts event monitors**
	- **Sends up notification and records service availability**
	- **Enables package switching**

#### **Oracle PFS Packs** *Halt Script on the Home Node*

- **Executed by the cluster service under timer**
	- **Halts event monitors**
	- **Issues first fault data capture, archiving, and checkpoint**
	- **Halts Oracle instance, public and private listeners**
	- **Sends down notification and records service unavailability**
	- **Starts the watchdog process**
	- **Deactivates volume groups**
	- **Disables IP addresses**

Copyright © Oracle Corporation, 2001. All rights reserved. **1-22** 

#### **Oracle PFS Packs** *Monitors*

- **Monitor the instance, listener, the ability of the application to connect and do work**
	- **Oracle Instance Monitor Oracle\_Up**
	- **Oracle Listener Monitor Oracle\_Lsnr**
	- **Oracle Heartbeat Monitor Oracle\_Ping**
		- **application function for application service levels**
		- **heartbeat for local and remote instances**
- **If the Oracle monitors exit, they will initiate recovery and signal the cluster service to halt the pack**

### **Oracle Monitors** *Oracle Instance Monitor - Oracle\_Up*

- **Connection-based monitor that instantly detects instance termination**
- **Each instance has its own table created by catpfs.sql**
- **Oracle\_Up has 2 routines: routine 0 and routine 1**
	- **Routine 0 updates a row in a table and sleeps without issuing commit**
	- **Routine 1 updates the same row, and is blocked, waiting for routine 0 to commit, rollback, or exit if the instance crashes**
	- **Routine 1 contains the logic to exit and initiate the halt method**

Copyright © Oracle Corporation, 2001. All rights reserved. **1-24** 1-24

#### **Oracle Monitors** *Oracle Heartbeat Monitor - Oracle\_Ping*

- **Monitors the accessibility of the Oracle Service**
- **Connects as a regular user**
	- **updates a heartbeat table and verifies the other Oracle instance heartbeat table is changing**
	- **executes a customized PL/SQL function representing the application function**
- **Takes recovery action if...**
	- **The local heartbeat is not updated on time**
	- **The remote heartbeat is not changing**
	- **The custom application function does not complete on time**

Copyright © Oracle Corporation, 2001. All rights reserved. **1-25** 

#### **Oracle Monitors** *Oracle Heartbeat Monitor - Oracle\_Ping*

- **Oracle\_Ping flow executed under timer:**
	- **Connect as sys**
	- **Check for special conditions (example: instance recovery, logon storms)**
	- **Connect as a regular user (OPS\$) via the public listener in the Oracle Pack**
	- **Update the local Oracle heartbeat**
	- **Validate the remote Oracle heartbeat, when resilient**
	- **Execute the function to validate the application on the primary**
	- **Disconnect and sleep to the end of the cycle**

#### **Oracle Monitors** *Oracle Listener Monitor - Oracle\_Lsnr*

- **Monitors the public and private listeners**
- **Restarts the listener should it fail**
	- **The listener is re-startable up to MAX\_LSNR\_RETRIES (default is 3)**

#### **Recovery Policy**

- **Resilient mode**
	- **The secondary instance exists**
	- **If instance fails, move pack to surviving node, enabling that pack's IP on the surviving node**
	- **If the primary instance fails, Parallel Server will internally migrate the primary role to the secondary instance**
- **Non-resilient mode**
	- **No secondary instance exists**
	- **recycle (restart) the pack**

Copyright **1-28** Oracle Corporation, 2001. All rights reserved.

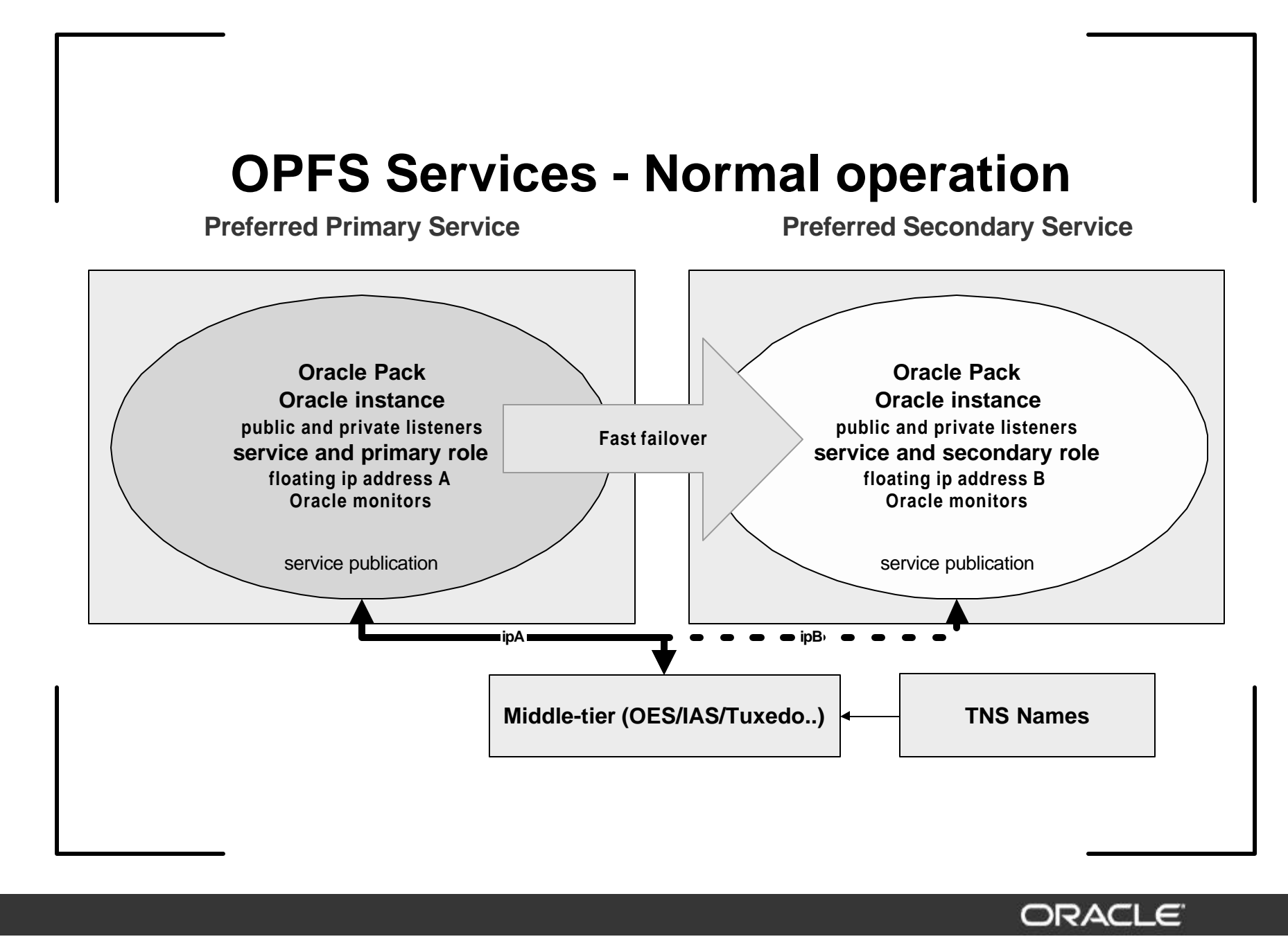

#### **OPFS 8.1.7 Concepts First Fault Data Capture**

- **After a failure, OPFS captures the following state information for later analysis**
	- **system states**
	- **DLM lock dump**
	- **netstat**
- **Diagnostics capture is done under a timer and is aborted if user-specified bound is exceeded**

#### **OPFS 8.1.7 Concepts** *Warming the Library Cache* **Cluster Manager Cluster Manager Primary Instance Secondary Instance Library Cache Library Cache SELECT SELECT PL/SQL DBMS\_LibcachePL/SQL INSERT INSERT UPDATE UPDATE DELETE DELETE** ORACLE<sup>®</sup>

Copyright **1-31** Oracle Corporation, 2001. All rights reserved.

#### **Failover of the Application**

- **The application must restart transactions on receipt of an error or signal that recovery has occurred**
	- **restart or resume if preconnected**
	- **determining the outcome of the last transactions submitted**
	- **clear in-doubt transactions, if any**
- **For instance failure application failover is straightforward using Oracle Parallel Server**
- **Application receives errors**
	- **new calls -- ora-1089, ora-1034**
	- **current calls -- ora-1041, ora-3113, ora-3114**

#### **Failover of the Application**

**For node failure, application failover is NOT straightforward**

- **TCP/IP time-outs occur**
	- **whenever a node fails without closing sockets**
	- **whenever an IP address is unavailable**
- **Sessions making new calls wait to time-out**
- **Sessions blocked in IO wait to time-out**

#### **Failover of the Application**

**Oracle Parallel Fail Safe addresses TCP time-outs**

- **With mobile IP addresses, active calls never timeout**
	- **eliminates tcp\_ip\_interval, tcp\_ip\_abort\_interval delays**
- **With service notification, calls blocked in IO can be interrupted**
	- **eliminates tcp\_keepalive\_interval delays**

## **Summary**

- **Oracle Parallel Fail Safe takes the complexity and cost out of building highly available data servers**
	- **Pre-packaged**
	- **Pre-configured**
	- **Pre-tested**
- **Parallel Fail Safe provides the highest possible availability for off-the-shelf applications**
- **Holistic solution addresses all aspects from prevention through analysis**

ORACI

35

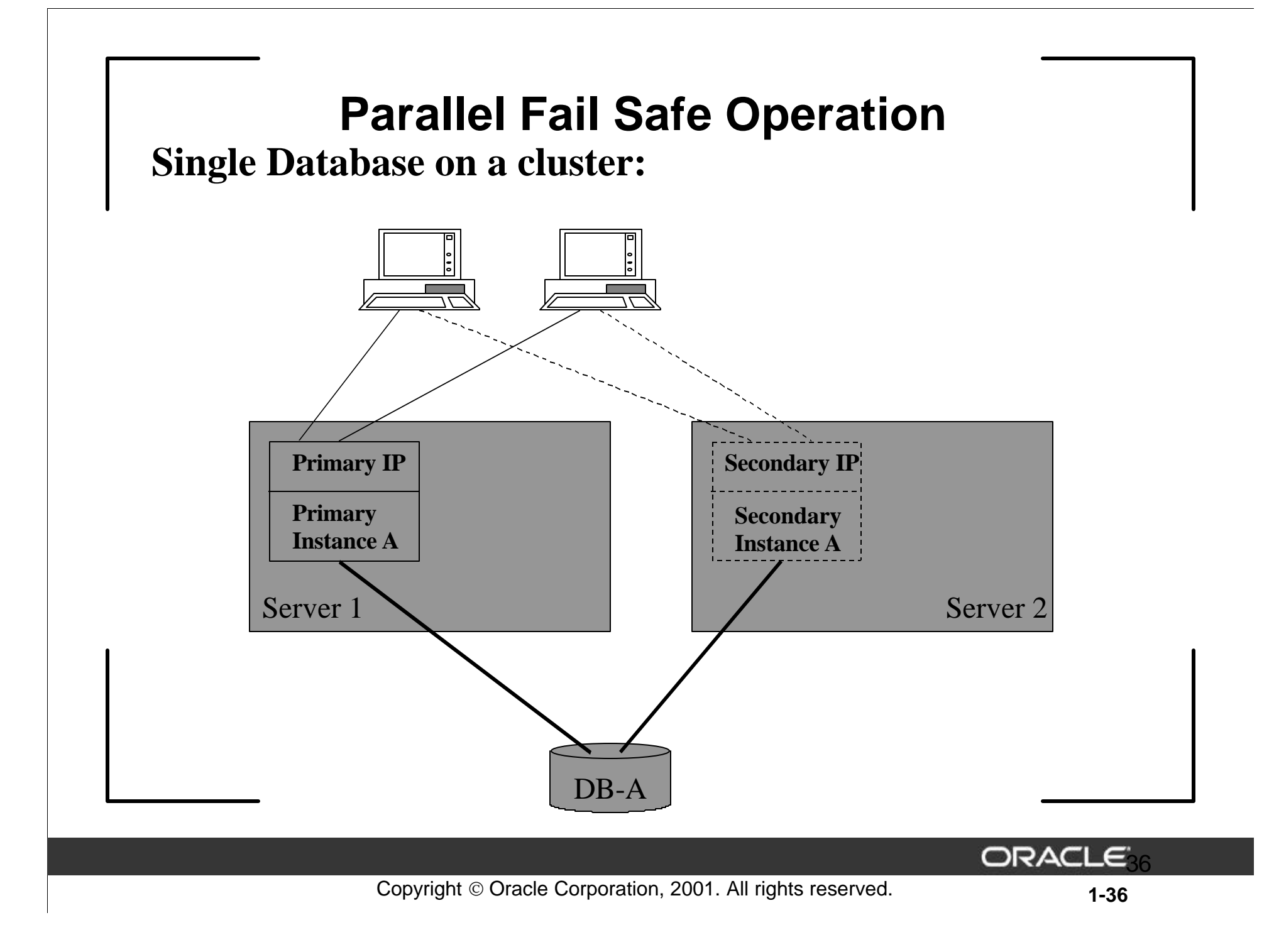

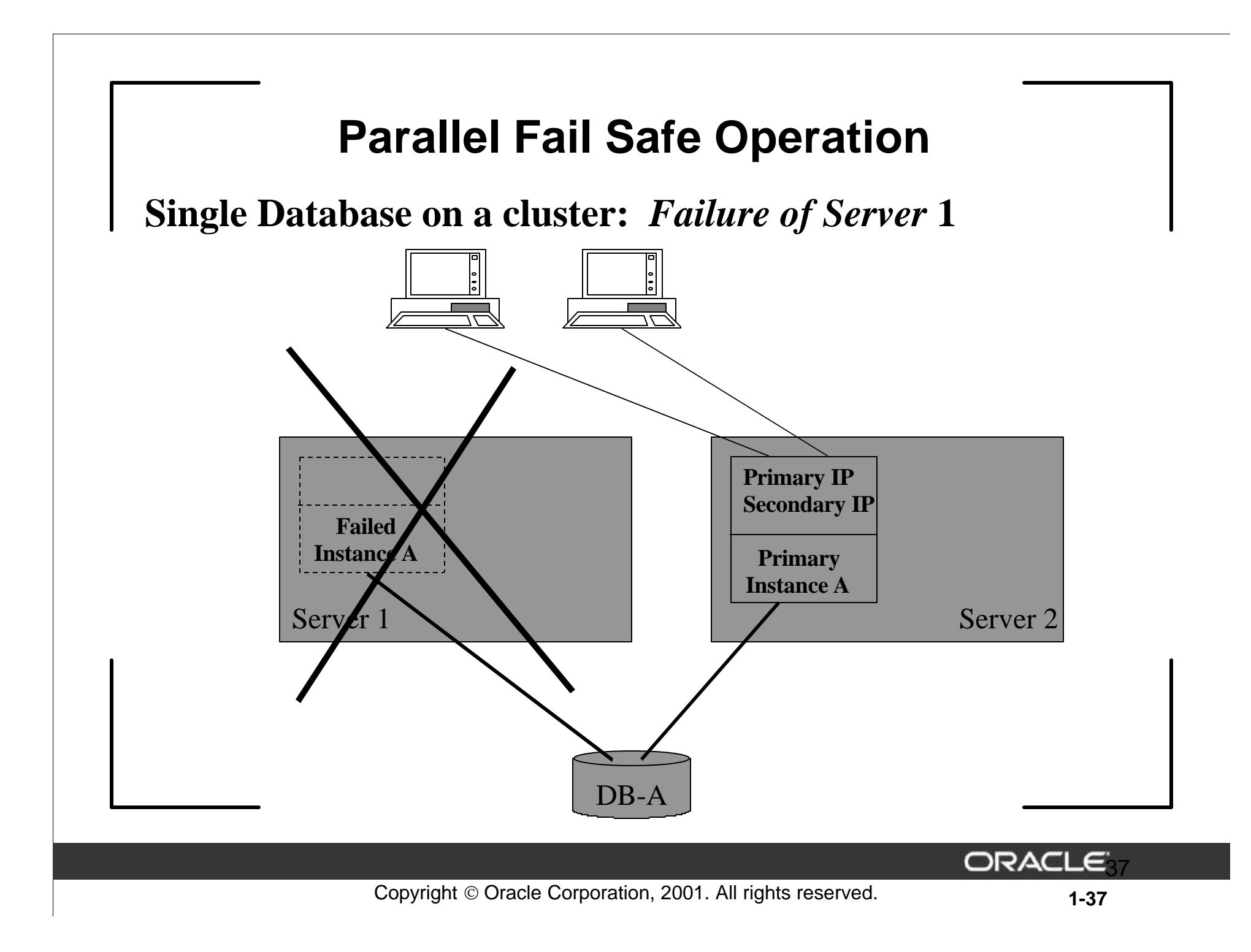

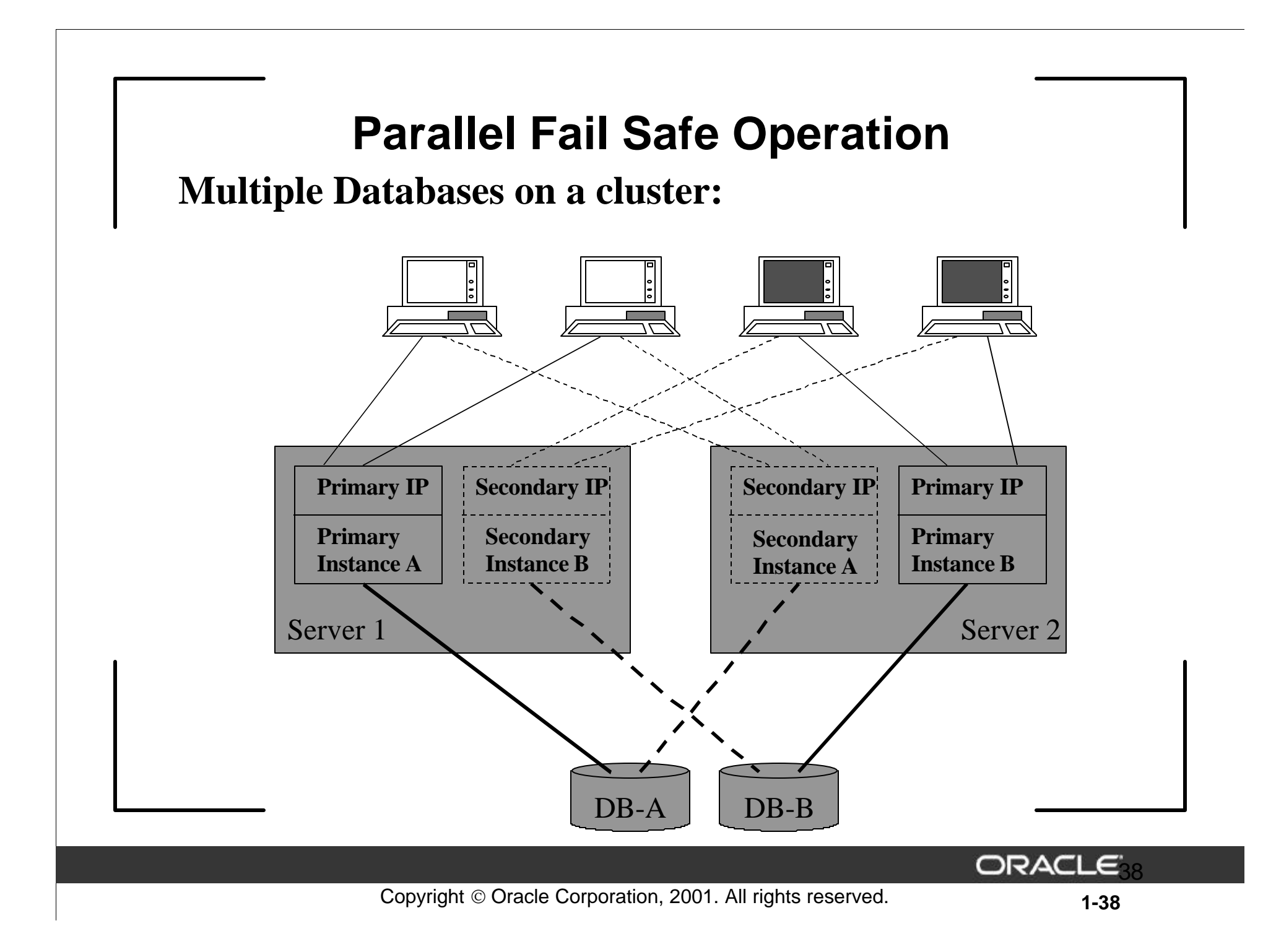

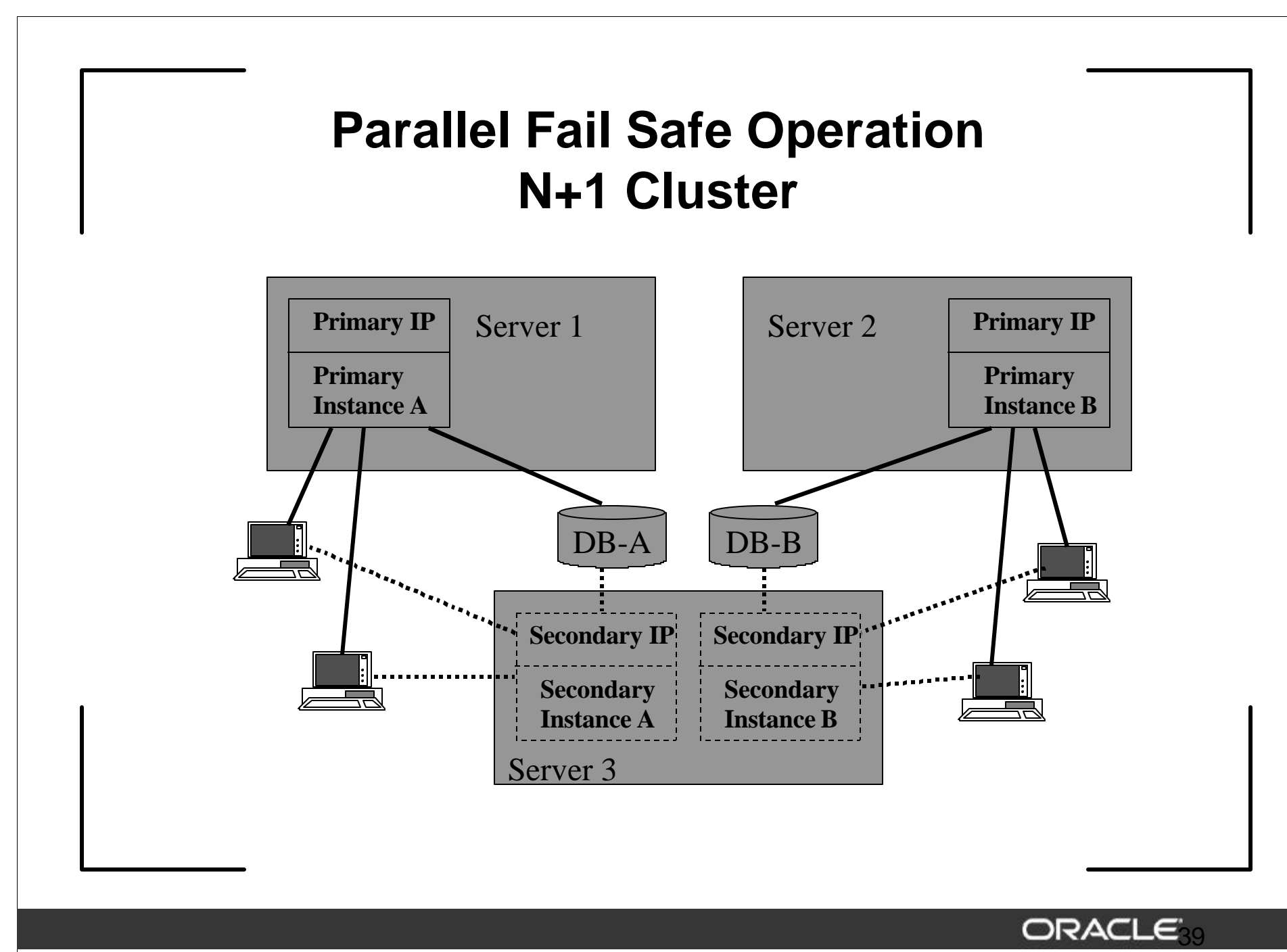

Copyright © Oracle Corporation, 2001. All rights reserved. **1-39**